## AutoSave Folder

 $\sqrt{2}$ 

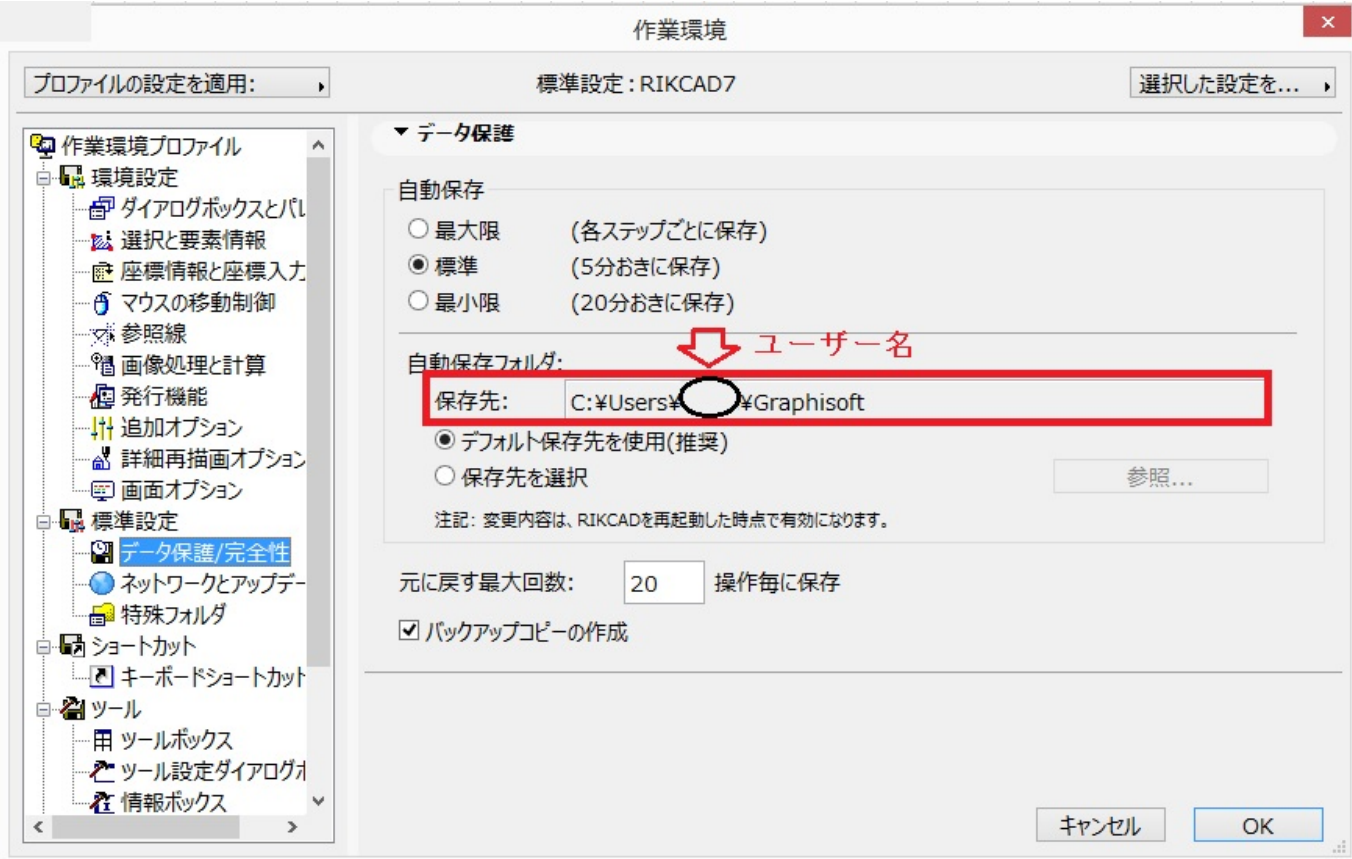

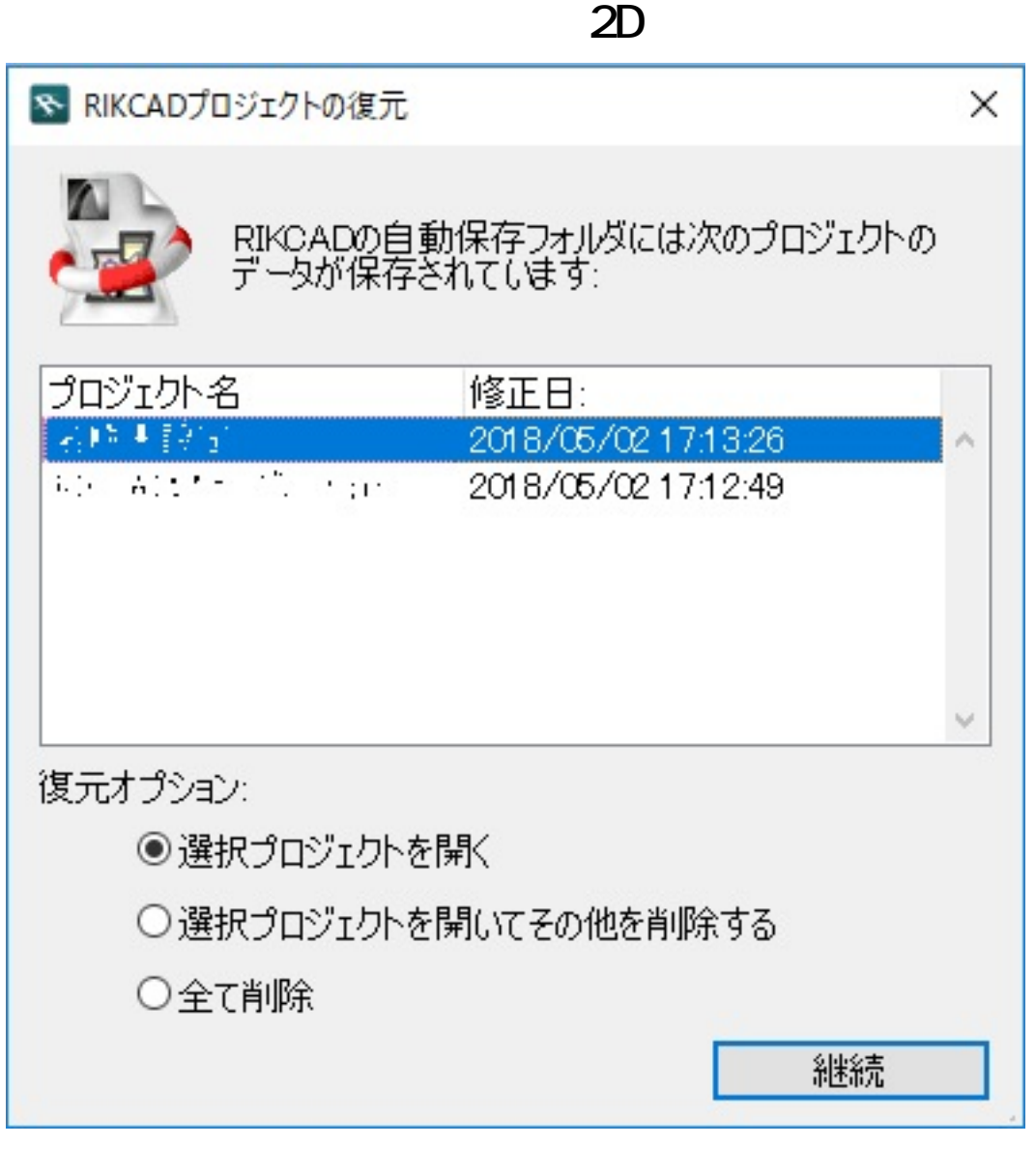

AutoSave

<u>には、このようには、このようには、このようには</u> <u>(Contractory Contractory Contractory Contractory Contractory</u>

ID: #1351

製作者: 大木本  $: 2018 - 05 - 0217 : 26$